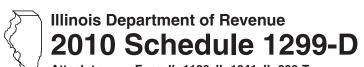

Attach to your Form IL-1120, IL-1041, IL-990-T.

## **Income Tax Credits** (for corporations and fiduciaries)

| Tax Year Ending: / | IL Attachment No. 3 |
|--------------------|---------------------|
| rax rear Ending /  | IL Allachment No. 3 |

| /rite your name as shown on                                                                                                    | your return.                                                                                                    |                                                                                            | Write your fee                                                                                                    | deral employer identification | on number (FEIN). |  |  |  |
|----------------------------------------------------------------------------------------------------|----------------------------------------------------------------------------------------------------|--------------------------------------------------------------------------------------------|----------------------------------------------------------------------------------------------------|-------------------------------|-------------------|--|--|--|
| Vhat's new for this year of correctly complete 2010 Sche 2010 Sche | r?  dule 1299-D, you woo calculate the amon this 2010 Schedul at Credit has been et 1, 2011. See the Stafter January 1, 20 d to the lesser of 10 | unt of available credit e 1299-D. extended for tax specific Instructions 010, the Veterans | Write your federal employer identification number (FEIN).  Fiscal-year filers only - For tax years beginning on or after January 1, 2011, and ending on or before December 31, 2016, an Angel Investment Credit may be claimed in an amount equal to 25 percent of an investment made directly in a qualified new business. The credit may not reduce tax below zero and may be carried forward for tyears.  The New Markets Credit is allowed for qualified investments made between 2008 and 2012 in a community development entity ("community developer"). Credits are allowed on the second annivers of the investment (tax years ending on or after December 31, 2010), at the next four anniversaries. The credit may not reduce tax below zero and may be carried forward for five years. |                               |                   |  |  |  |
| Step 1: Figure you<br>Section A — Credits                                                                                                    |                                                                                                    | carried for two                                                                            | vears                                                                                                    |                               |                   |  |  |  |
| ■ TECH-PREP Youth                                                                                                    |                                                                                                    |                                                                                            | ,                                                                                                    |                               |                   |  |  |  |
| Write direct payroll exper                                                                                                    |                                                                                                    |                                                                                            |                                                                                                    | x .20 =                       | • 1               |  |  |  |
| ■ Dependent Care As                                                                                                    |                                                                                                    |                                                                                            |                                                                                                    |                               |                   |  |  |  |
| 2 Write the expenses for or                                                                                                    | -                                                                                                    |                                                                                            |                                                                                                    | x .05 =                       | 2                 |  |  |  |
| 3 Add Lines 1 and 2. Write This is the total of your cr                                                                                                    |                                                                                                    | •                                                                                          | 3.                                                                                                    |                               | 3                 |  |  |  |
| ection B — Credits                                                                                                    | which can be                                                                                                    | carried for five                                                                           | years                                                                                                    |                               |                   |  |  |  |
| ■ Film Production Se                                                                                                    | rvices Tax Cre                                                                                                    | edit                                                                                       |                                                                                                    |                               |                   |  |  |  |
| 4 Write the amount of avail received from DCEO or t                                                                                                    |                                                                                                    |                                                                                            |                                                                                                    |                               | 4                 |  |  |  |
| Write any distributive shat<br>Attach Schedule K-1-P.                                                                                                    | re of Film Product                                                                                                    | ion Services Tax Cred                                                                      | it from partnership                                                                                                    | os and S corporations.        | 5                 |  |  |  |
| 6 Add Lines 4 and 5. This is                                                                                                    | s your <b>Film Produ</b>                                                                                                    | ction Services Tax C                                                                       | redit.                                                                                                    | <b>→</b>                      | 6                 |  |  |  |
| ■ Employee Child Ca                                                                                                    | re Tay Credit (                                                                                                    | Form II -1120 filers                                                                       | only)                                                                                                    |                               |                   |  |  |  |
| 7 Write the total start-up co                                                                                                    | •                                                                                                    |                                                                                            |                                                                                                    | x .30 =                       | 7                 |  |  |  |
| •                                                                                                    | 8 Write the annual amount paid to provide the child care facility x .05 = 8                                                                      |                                                                                            |                                                                                                    |                               |                   |  |  |  |
| 9 Add Lines 7 and 8. This is                                                                                                    | s your total <b>Emplo</b>                                                                                                    | yee Child Care Tax C                                                                       | redit.                                                                                                    | $\rightarrow$                 | 9                 |  |  |  |
|                                                                                                    |                                                                                                    |                                                                                            |                                                                                                    |                               |                   |  |  |  |
| ■ Jobs Tax Credit                                                                                                    | В                                                                                                    | С                                                                                          | D                                                                                                    | Е                             | F                 |  |  |  |
| Jobs Tax Credit A                                                                                                    |                                                                                                    | No. of                                                                                     | Col. B<br>minus Col. C                                                                                                    | No. of eligible employees     | Column E x \$500  |  |  |  |
|                                                                                                    | No. of<br>employees<br>this year                                                                                                    | employees at<br>end of base year                                                           | minus coi. c                                                                                                    | included in Col. D            |                   |  |  |  |
| A<br>Name of zone                                                                                                    | employees<br>this year                                                                                                    | employees at end of base year                                                              |                                                                                                    | included in Col. D            | a                 |  |  |  |
| A Name of zone  10 a b                                                                                                    | employees<br>this year                                                                                                    | employees at<br>end of base year                                                           |                                                                                                    | included in Col. D            | ab                |  |  |  |
| A Name of zone                                                                                                    | employees<br>this year                                                                                                    | employees at<br>end of base year                                                           |                                                                                                    | included in Col. D            |                   |  |  |  |

Page 1 of 6 Schedule 1299-D (R-12/10)

|            | 12 Write the amount from                                                                                                    | om Page 1, Line 11.                             |                      |                                |              |             |                           | 12                       |        |
|------------|----------------------------------------------------------------------------------------------------|-------------------------------------------------|----------------------|--------------------------------|--------------|-------------|---------------------------|--------------------------|--------|
|            | Enterprise Zone or                                                                                                    | -                                               | evelonment           | Zone Invest                    | ment (       | Cradit      |                           |                          |        |
|            | A  Description of qualified property                                                                                                    | •                                               | C D                  | E<br>Name of zor               |              | F<br>Basis  | G<br>Rate<br>(see instr.) | H<br>Column F x Colum    | n G    |
| 13         | a                                                                                                    |                                                 |                      |                                |              |             |                           | a                        |        |
|            | b                                                                                                    |                                                 |                      |                                |              |             |                           | b                        |        |
|            |                                                                                                    |                                                 |                      |                                |              |             |                           |                          |        |
|            | с                                                                                                    |                                                 |                      |                                |              |             |                           | с                        |        |
| 14         | Write any distributive sha<br>Investment Credit from p                                                                                                    |                                                 |                      |                                |              |             |                           | 14                       |        |
| 15         | Add Column H, Lines 13<br>This is your <b>Enterprise</b> 2                                                                                                    |                                                 |                      | ent Zone Invest                | ment Cı      | redit.      | $\rightarrow$             | 15                       |        |
|            | High Impact Busin                                                                                                    | _                                               | -                    |                                |              |             |                           |                          |        |
|            | A Description of qualified property                                                                                                    | B Date placed in service in Illinois Month Year |                      | D<br>lew/Used<br>instructions) | E<br>Name of | fzone       | F<br>Basis                | G<br>Column F x .5% (.0  | 005)   |
| 16         | a                                                                                                    |                                                 |                      |                                |              |             |                           | a                        |        |
|            | b                                                                                                    | -                                               |                      |                                |              |             |                           |                          |        |
|            |                                                                                                    |                                                 |                      |                                |              |             |                           | 0                        |        |
| 17         | Add Column G, Lines 16                                                                                                    | — — / —<br>Sa through 16c. This is              |                      |                                |              |             |                           | 17                       |        |
|            | Tax Credit for Affor                                                                                                    | rdable Housing I                                | Onations             |                                |              |             |                           |                          |        |
|            |                                                                                                    | •                                               |                      |                                |              |             | <b>50</b>                 | 18                       |        |
|            | Write the total amount of your donation to eligible sponsors x .50 = 18  Write any distributive share of tax credit for Affordable Housing Donations from partnerships and |                                                 |                      |                                |              |             |                           |                          |        |
| 19         | S corporations or transfe                                                                                                    |                                                 |                      |                                |              |             |                           | 19                       |        |
| 20         | Add Lines 18 and 19. Th                                                                                                    |                                                 |                      |                                |              |             |                           | 20                       |        |
|            | Economic Develop                                                                                                    | ment for a Grow                                 | ing Econom           | v (FDGF) Tay                   | v Crad       | li+         |                           |                          |        |
| 21         | Write the amount of EDC                                                                                                    |                                                 | •                    | ,                              |              |             | DCEO                      | 21                       |        |
|            |                                                                                                    |                                                 | -                    | -                              | _            |             |                           |                          |        |
|            | Write any distributive share of EDGE tax credit from partnerships and S corporations. Attach Sch. K-1-P. 22                                                                |                                                 |                      |                                |              |             |                           |                          |        |
| 20         | Tax Credit.                                                                                                    | iis is your <b>Economic</b>                     | Development i        | or a Growing L                 | conony       | y (LDGL)    | $\rightarrow$             | 23                       |        |
|            | Research and Deve                                                                                                    | elopment Credit                                 | (Qualifying ex       | cpenses must                   | be fro       | m researd   | ch activitie              | s conducted in Illin     | ıois.) |
|            | Write the following:                                                                                                    |                                                 |                      |                                | E            | Base period | A<br>I avg. expens        | B<br>es This year's expe | nses   |
| 24         |                                                                                                    | ed services. See instru                         | ıctions              |                                | 24           |             |                           |                          |        |
| 25         | Illinois cost of supplies                                                                                                    |                                                 |                      |                                |              |             |                           |                          |        |
| 26         | Illinois rental or lease co                                                                                                    | sts of computers                                |                      |                                |              |             |                           | _                        |        |
| 27         | 65% (.65) of Illinois cont                                                                                                    | •                                               |                      |                                |              |             |                           | _                        |        |
| 28         | Illinois basic research pa                                                                                                    | ·                                               | rganizations (co     | rporations only)               |              |             |                           |                          |        |
|            | Figure your credit:                                                                                                    | .,,                                             | . g (* :             |                                |              |             |                           |                          |        |
| 29         | Add Lines 24 through 28                                                                                                    | 3 of each column. Tota                          | ıl Illinois qualifyi | ng expenses.                   | 29           |             |                           | _                        |        |
| 30         | Subtract Column A, Line                                                                                                    | 29 from Column B, L                             | ine 29. If negati    | ve, write zero.                |              |             |                           | 30                       |        |
| 31         | Multiply Line 30 by 6.5%                                                                                                    | (.065).                                         |                      |                                |              |             |                           | 31                       |        |
| 32         | Write any distributive sha<br>from partnerships and S                                                                                                    |                                                 |                      |                                |              |             |                           | 32                       |        |
| 33         | Add Lines 31 and 32. Th                                                                                                    | •                                               |                      |                                |              |             | <b>→</b>                  | 33                       |        |
|            | Add Lines 12, 15, 17, 20                                                                                                    | -                                               | _                    |                                | 35           |             |                           | 34                       |        |
| <b>9</b> T | , .aa = 12, 10, 17, 20                                                                                                    | , =0, and 00. Wille III                         | s was note and       | on rago o, Line                | 55.          |             |                           | ~ ·                      |        |

Schedule 1299-D (R-12/10) Page 2 of 6

|    | 35 Write the amount fro                                      | om Page 2, Line  | e 34.                     |                         |              |                |             |                   | 35 .         |                     |
|----|--------------------------------------------------------------|------------------|---------------------------|-------------------------|--------------|----------------|-------------|-------------------|--------------|---------------------|
|    | River Edge Redeve                                            | lopment Zo       | ne Rem                    | ediation Cre            | dit          |                |             |                   |              |                     |
|    | A                                                            | •                | В                         |                         |              | С              |             |                   |              | D                   |
|    | Name of Zone                                                 |                  | reimbursed<br>in excess o | remediation             |              | Rate           |             |                   |              | Column B x Column C |
| 36 | a                                                            |                  | III CACCOO (              |                         |              | % (.25)        |             |                   | а.           | Column B x Column C |
|    | b                                                            |                  |                           |                         |              | % (.25)        |             |                   | b.           |                     |
|    | C                                                            |                  |                           |                         |              | % (.25)        |             |                   | С            |                     |
| 37 | Write the amount of Rive                                     |                  |                           |                         |              |                | VOL         |                   |              |                     |
| ٠. | Attach DCEO certificates                                     |                  | iopinoni 2                |                         | ii Oroait t  | ianoionoa to   | you.        |                   | 37 .         |                     |
| 38 | Add Column D, Lines 36a<br>This is your total <b>River E</b> |                  |                           |                         | n Credit.    |                |             | $\rightarrow$     | 38 .         |                     |
|    | Ex-Felons Jobs Cre                                           | edit             |                           |                         |              |                |             |                   |              |                     |
|    | Α                                                            | В                | С                         | D                       | Е            | F              | G           | н                 |              | 1                   |
|    |                                                              |                  | Date                      | Qualifying              | Col. D       |                | Prior       | Col. F min        |              | Write the lesser of |
|    | Name                                                         | SSN              | hired                     | wages                   | x 5%         | amount         | credit      | Col. G            |              | Column E or H       |
| 39 | a                                                            |                  | /                         |                         |              |                |             |                   |              |                     |
|    | b                                                            |                  | /_                        |                         |              | \$600 _        |             |                   | _ <b>b</b> . |                     |
|    | c                                                            |                  | /_                        |                         |              | \$600 _        |             |                   | _ с.         |                     |
| 40 | Write any distributive share                                 | re of Ex-Felons  | Jobs Cred                 | it from partnersh       | nips and S   | S corporations | s. Attach   | Sch. K-1-P        | 40 -         |                     |
| 41 | Add Lines 39a through 39                                     | 9c and Line 40.  | This is you               | ur total <b>Ex-Felo</b> | ns Jobs      | Credit.        |             | $\rightarrow$     | 41.          |                     |
|    | Veterans Jobs Cred                                           | -lit             |                           |                         |              |                |             |                   |              |                     |
|    | A                                                            | ait              | В                         | С                       |              | D              |             | E                 |              | F                   |
|    |                                                              |                  | _                         | Qualifyir               | ng           | Column C       | Max         | credit            |              | Write the lesser    |
|    | Name                                                         |                  | SSN                       | wages                   |              | x 10%          | am          | nount             |              | of Column D or E    |
| 42 | a                                                            |                  |                           |                         |              |                | _ \$1       | 1200              | а.           |                     |
|    | b                                                            |                  |                           |                         |              |                | _ \$1       | 1200              | <b>b</b> .   |                     |
|    | C                                                            |                  |                           |                         |              |                | _ \$1       | 1200              | C.           |                     |
| 43 | Write any distributive share                                 | re of Veterans J | obs Credit                | from partnership        | os and S     | corporations.  | Attach S    | ch. K-1-P.        | 43 .         |                     |
| 14 | Add Lines 42a through 4                                      | 2c and Line 43.  | This is you               | ur total <b>Veteran</b> | s Jobs C     | redit          |             | $\rightarrow$     | 44.          |                     |
|    | Student-Assistance                                           | . Contributi     | on Crad                   | :•                      |              |                |             |                   |              |                     |
|    | A A                                                          | Contributi       | B                         | it<br>C                 |              | D              |             | E                 |              | F                   |
|    |                                                              |                  |                           | Qualifyi                | ng           | Column C       |             | credit            |              | Write the lesser    |
|    | Name                                                         |                  | SSN                       | contribution            | amount       | x 25%          | am          | ount              |              | of Column D or E    |
| 45 | a                                                            |                  |                           |                         |              |                | _ \$        | 500               | а.           |                     |
|    | b                                                            |                  |                           |                         |              |                | _ \$        | 500               | <b>b</b> .   |                     |
|    | c                                                            |                  |                           |                         |              |                | _ \$        | 500               | C.           |                     |
| 46 | Write any distributive sha from partnerships and S           |                  |                           |                         | edit         |                |             |                   | 46           |                     |
| 47 | Add Lines 45a through 4                                      |                  |                           | Sadio IC 1 1.           |              |                |             |                   | .0.          |                     |
| •• | This is your total <b>Studen</b>                             |                  |                           | on Credit.              |              |                |             | $\rightarrow$     | 47 .         |                     |
|    | Angel Investment C                                           | Credit           |                           |                         |              |                |             |                   |              |                     |
| 48 | Write the amount of avail                                    |                  |                           | redit Certificate       | you          |                |             |                   | 40           |                     |
| 40 | received from the DCEO.                                      |                  |                           | lit from a cota !       | alaa araal ( | Coornant!      | . A44a-l- 1 |                   |              |                     |
|    | Write any distributive share                                 | _                |                           | •                       | iips and S   | o corporations | . Attach    | ocii. K-1-P.<br>► |              |                     |
| 50 |                                                              |                  |                           |                         |              |                |             | _                 |              |                     |
| 51 | Add Lines 35, 38, 41, 44,                                    | , 47, and 50. W  | rite the tota             | al here and on F        | age 4, Li    | ne 52.         |             |                   | 51.          |                     |

| 52 | Write the amount from Page 3, Line 51.                                                                                                    | 52 |
|----|----------------------------------------------------------------------------------------------------|----|
|    | New Markets Credit                                                                                                    |    |
| 53 | Write the amount of available credit from the Tax Credit Certificate you received from the DCEO. See instructions. <b>Attach</b> DCEO certificates.                                  | 53 |
| 54 | Write any distributive share of New Markets Credit from partnerships and S corporations. <b>Attach</b> Schedule(s) K-1-P.                                                            | 54 |
| 55 | Add Lines 53 and 54. This is your <b>New Markets Credit</b> .                                                                                                    | 55 |
| 56 | <b>Total five-year credits</b> Add Lines 52 and 55. Write this amount here and in Step 2, Line 20.                                                                                   | 56 |
|    | Historic Preservation Credit                                                                                                    |    |
| 57 | Write the amount of available credit from the Tax Credit Certificate you received from the DCEO or the amount transferred to you. See instructions. <b>Attach</b> DCEO certificates. | 57 |
| 58 | Write any distributive share of The Historic Preservation Credit from partnerships and S corporations. <b>Attach</b> Schedule(s) K-1-P.                                              | 58 |

**59** Add Lines 57 and 58. This is your **Historic Preservation Credit**.

**→** 59 \_\_\_\_\_

## Step 2: Figure your credit (See instructions before completing this Step.)

<u>=Note</u>→ All line reference in this Step refer to Step 2 of this Schedule 1299-D, unless otherwise noted.

| 1  | Write your total tax (see instructions).                                                                                                    |               | 1  |  |
|----|----------------------------------------------------------------------------------------------------|---------------|----|--|
| 2  | Write the amount of foreign tax credit from Form IL-1041, Schedule CR, Line 56 (Form IL-1041 filers                                                                                                    | only).        | 2  |  |
| 3  | Subtract Line 2 from Line 1. If the amount is zero or negative, write zero.                                                                                                    | $\rightarrow$ | 3  |  |
| 4  | Write the amount from 2009 Schedule 1299-D, Step 3, Line 1.                                                                                                    | $\rightarrow$ | 4  |  |
| 5  | Subtract Line 4 from Line 3. This amount may be negative.                                                                                                    |               | 5  |  |
| 6  | Write the amount from 2009 Schedule 1299-D, Step 3, Line 2.                                                                                                    | $\rightarrow$ | 6  |  |
| 7  | If Line 5 is negative, write the amount from Line 6 as a negative number.                                                                                                    |               |    |  |
|    | Otherwise, subtract Line 6 from Line 5.                                                                                                    |               | 7  |  |
| 8  | Write the amount from 2009 Schedule 1299-D, Step 3, Line 3.                                                                                                    | $\rightarrow$ | 8  |  |
| 9  | If Line 7 is negative, write the amount from Line 8 as a negative number.                                                                                                    |               |    |  |
|    | Otherwise, subtract Line 8 from Line 7.                                                                                                    |               | 9  |  |
| 10 | Write the amount from 2009 Schedule 1299-D, Step 3, Line 4.                                                                                                    | $\rightarrow$ | 10 |  |
| 11 | If Line 9 is negative, write the amount from Line 10 as a negative number.                                                                                                    |               |    |  |
|    | Otherwise, subtract Line 10 from Line 9.                                                                                                    |               | 11 |  |
| 12 | Write the amount from 2009 Schedule 1299-D, Step 3, Line 5.                                                                                                    | $\rightarrow$ | 12 |  |
| 13 | If Line 11 is negative, write the amount from Line 12 as a negative number.                                                                                                    |               |    |  |
|    | Otherwise, subtract Line 12 from Line 11.                                                                                                    |               | 13 |  |
| 14 | Write the amount from 2009 Schedule 1299-D, Step 3, Line 6.                                                                                                    | $\rightarrow$ | 14 |  |
| 15 | If Line 13 is negative, write the amount from Line 14 as a negative number.                                                                                                    |               |    |  |
|    | Otherwise, subtract Line 14 from Line 13.                                                                                                    |               | 15 |  |
| 16 | Write the amount from 2009 Schedule 1299-D, Step 3, Line 7.                                                                                                    | $\rightarrow$ | 16 |  |
| 17 | If Line 15 is negative, write the amount from Line 16 as a negative number.                                                                                                    |               |    |  |
|    | Otherwise, subtract Line 16 from Line 15.                                                                                                    |               | 17 |  |
| 18 | Write the amount from Step 1, Section A, Line 3, of this Schedule 1299-D.                                                                                                    |               | 18 |  |
| 19 | If Line 17 is negative, write the amount from Line 18 as a negative number.                                                                                                    |               |    |  |
|    | Otherwise, subtract Line 18 from Line 17.                                                                                                    |               |    |  |
|    | Write the amount from Step 1, Section B, Line 56, of this Schedule 1299-D.                                                                                                    |               | 20 |  |
| 21 | If Line 19 is negative, write the amount from Line 20 as a negative number.                                                                                                    |               |    |  |
|    | Otherwise, subtract Line 20 from Line 19.                                                                                                    |               | 21 |  |
| 22 | Figure the amount of credit to use this year.                                                                                                    |               |    |  |
|    | <u>=Note</u> If the lesser number is negative, write zero.                                                                                                    |               |    |  |
|    | a Write the lesser of Step 2, Line 3 or Line 4.                                                                                                    |               |    |  |
|    | ·                                                                                                    |               |    |  |
|    | The state of the state of the s |               |    |  |
|    |                                                                                                    |               |    |  |
|    | <u>'</u>                                                                                                    |               |    |  |
|    |                                                                                                    |               |    |  |
|    |                                                                                                    |               |    |  |
|    |                                                                                                    |               |    |  |
| 2  | -                                                                                                    |               |    |  |
| _3 | Add Lines 22a through 22i. Write the result here and on your                                                                                                    |               | 23 |  |

## Step 3: Figure your credit available to be carried forward

Retain a copy of this page in your files. You will need this to complete next year's Illinois Schedule 1299-D.

■ To figure each credit amount, STOP at the first applicable line for each credit.

Note → All line references in this Step refer to Step 2 of this Illinois Schedule 1299-D.

- 1 Two-year credit carryforward that is available for **one** more tax year.
  - If Line 9 is positive or zero, write zero here. You do not have any credit from this year to carry.
  - If Line 7 is negative, write the amount from Line 8 here.
  - If Line 9 is negative, write that amount as a positive number here.

| 1 |  |
|---|--|
| - |  |

For Lines 2, and 4 through 7, do not include any amount of Research and Development Credit that you show as a credit carryforward from any Schedule 1299-D (current year or prior years). This credit expires January 1, 2011 and no credit carryforward is allowed.

- 2 Five-year credit carryforward that is available for one more tax year
  - If Line 11 is positive or zero, write zero here. You do not have any credit from this year to carry.
  - If Line 9 is negative, write the amount from Line 10 here.
  - If Line 11 is negative, write that amount as a positive number here.

2 \_\_\_\_\_

- 3 Two-year credit carryforward that is available for the next two tax years.
  - If Line 19 is positive or zero, write zero here. You do not have any credit from this year to carry.
  - If Line 17 is negative, write the amount from Line 18 here.
  - If Line 19 is negative, write that amount as a positive number here.

3 \_\_\_\_\_

- 4 Five-year credit carryforward that is available for the next two tax years.
  - If Line 13 is positive or zero, write zero here. You do not have any credit from this year to carry.
  - If Line 11 is negative, write the amount from Line 12 here.
  - If Line 13 is negative, write that amount as a positive number here.

4 \_\_\_\_\_

- 5 Five-year credit carryforward that is available for the next three tax years.
  - If Line 15 is positive or zero, write zero here. You do not have any credit from this year to carry.
  - If Line 13 is negative, write the amount from Line 14 here.
  - If Line 15 is negative, write that amount as a positive number here.

5 \_\_\_\_\_

- 6 Five-year credit carryforward that is available for the next four tax years.
  - If Line 17 is positive or zero, write zero here. You do not have any credit from this year to carry.
  - If Line 15 is negative, write the amount from Line 16 here.
  - If Line 17 is negative, write that amount as a positive number here.

6 \_\_\_\_\_

- 7 Five-year credit carryforward that is available for the next five tax years.
  - If Line 21 is positive or zero, write zero here. You do not have any credit from this year to carry.
  - If Line 19 is negative, write the amount from Line 20 here.
  - If Line 21 is negative, write that amount as a positive number here.

7

This form is authorized as outlined by the Illinois Income Tax Act. Disclosure of this information is REQUIRED. Failure to provide information could result in a penalty. This form has been approved by the Forms Management Center.

IL-492-2296

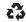

Page 6 of 6